# **WebSphere**® Extended Deployment Compute Grid

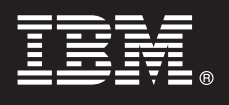

### **Versione 6.1.1**

## **Guida rapida**

*Questa guida consente di iniziare un'installazione di WebSphere Extended Deployment Compute Grid versione 6.1.1.*

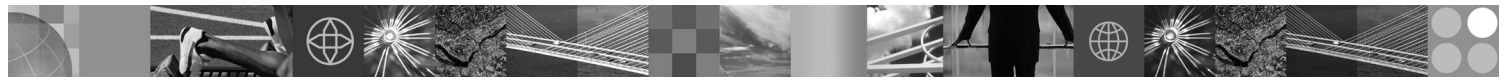

**Versione tradotta:** per visualizzare la Guida rapida in altre lingue, stampare il PDF dal DVD.

#### **Panoramica sul prodotto**

IBM® WebSphere Extended Deployment Compute Grid utilizza la funzione di gestione dei livelli di servizio per fornire una maggiore qualità dei servizi nell'esecuzione ed il controllo dei lavori di tipo batch in Compute Grid. Il prodotto fornisce inoltre un supporto flessibile per tipi misti di applicazioni. È inoltre supportato un nuovo lavoro di tipo batch detto esecuzione nativa. La tecnologia di gestione dei carichi di lavoro di WebSphere Extended Deployment Compute Grid è in grado di supportare diversi tipi di applicazioni garantendo al tempo stesso che i livelli di servizio vengano soddisfatti per le richieste di priorità.

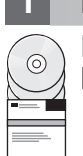

#### **1 Passo 1: Accesso al software**

Per scaricare il prodotto da Passport Advantage, seguire le istruzioni riportate nel documento Download all'indirizzo http://www.ibm.com/support/docview.wss?rs=180&uid=swg27016518.

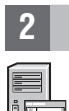

#### **2 Passo 2: Valutazione dell'hardware e della configurazione di sistema**

Per un elenco dettagliato delle opzioni hardware e software supportate in base al sistema operativo per Compute Grid, fare riferimento alla sezione Requisiti di sistema all'indirizzo http://www.ibm.com/support/docview.wss?rs=3023 &uid=swg27009458.

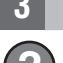

#### **3 Passo 3: Accesso alla documentazione**

**?** Per la documentazione completa, comprese le istruzioni di installazione, fare riferimento alla pagina Libreria all'indirizzo http://www.ibm.com/software/webservers/appserv/extend/library/index.html.

#### 4 **Passo 4: Verifica dell'architettura Compute Grid**

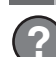

#### **?** Il seguente diagramma illustra i componenti principali di Compute Grid, che sono l'interfaccia della riga comandi, l'interfaccia Enterprise JavaBeans (EJB), l'interfaccia dei servizi Web, lo scheduler di lavori e l'endpoint griglia.

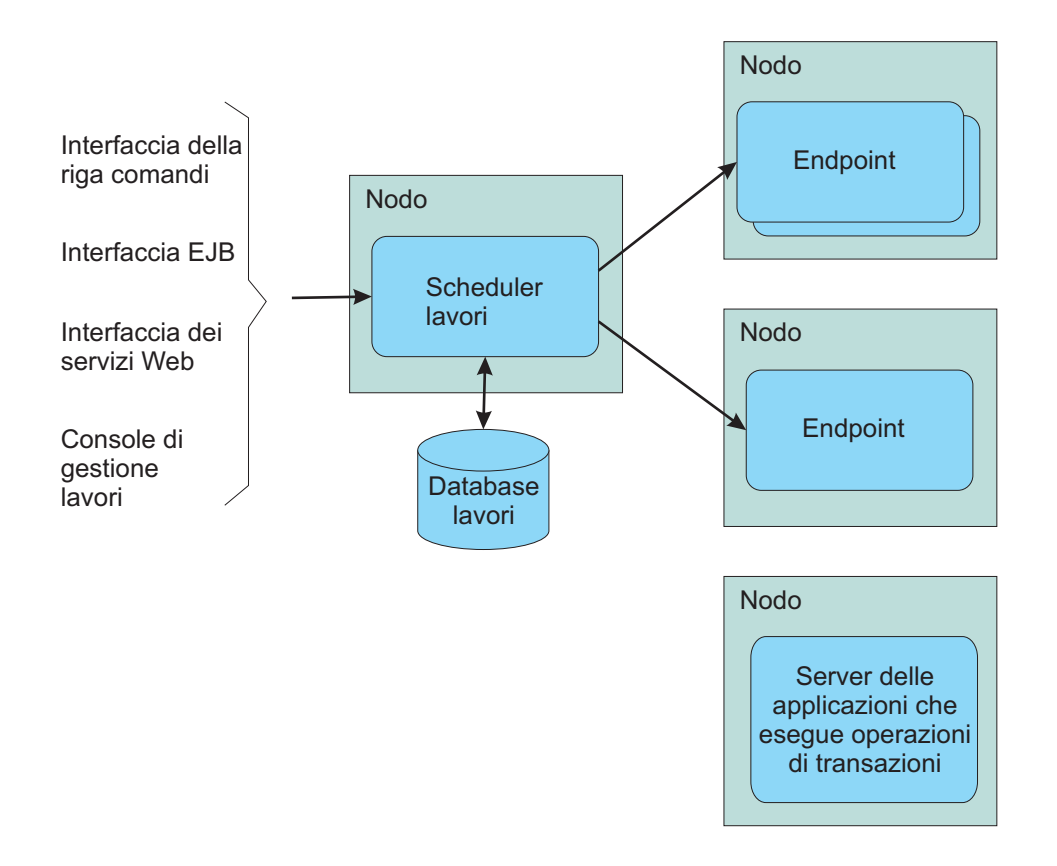

#### **5 Passo 5: Installazione del prodotto**

Per le informazioni dettagliate sull'installazione, fare riferimento alla sezione Installazione del prodotto all'indirizzo http://publib.boulder.ibm.com/infocenter/wxdinfo/v6r1m1/topic/com.ibm.websphere.gridmgr.doc/info/ install/tinstalloverview.html.

#### **Ulteriori informazioni**

 $\odot$ 

**?** Per ulteriori risorse tecniche, fare riferimento al Centro informazioni all'indirizzo http://publib.boulder.ibm.com/infocenter/ wxdinfo/v6r1m1/index.jsp.

IBM WebSphere Extended Deployment Compute Grid versione 6.1.1 Materiale su licenza - Proprietà di IBM. (C) Copyright IBM Corp. 2004, 2009. Limitazioni previste per gli utenti del Governo degli Stati Uniti - L'uso, la dupli servizi possono essere marchi di altre società.

Numero parte: CF25MML

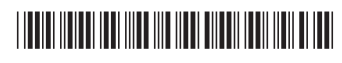